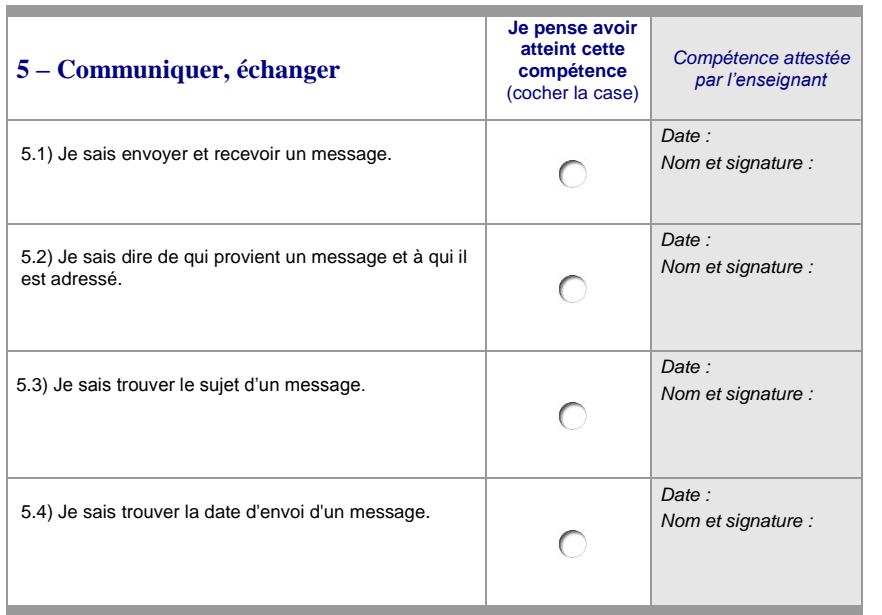

Feuille de position à annexer au livret scolaire et à transmettre au collège.

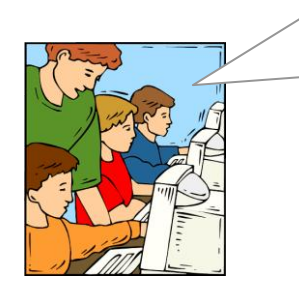

**Avec les enseignants, je note mes progrès dans l'utilisation des technologies de l'information et de la communication. Lorsque je maîtriserai 18 des 22 compétences\* qui figurent sur cette feuille de position, j'obtiendrai le B2i école.**

**\*** Au moins la moitié des items de chacun des domaines doit être validée.

Les feuilles de position B2i, sont accessibles aux adresses suivantes : <http://www.eduscol.education.fr/D0053/accueil.htm> <http://www.educnet.education.fr/b2i>

………………………………………………

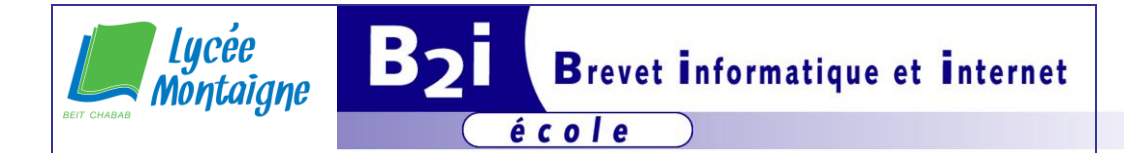

**Lycée-Montaigne – Beit Chabab Ecole**

**Feuille de position B2i Brevet informatique et Internet scolaire - École**

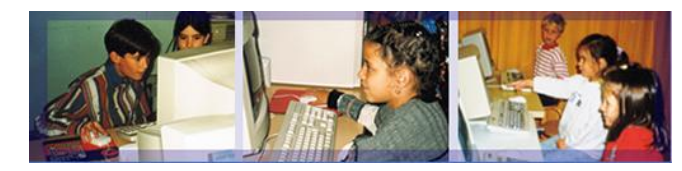

Référence : arrêté du 14-06-2006, JO du 27-06-2006 (B.O. n° 29 du 20 juillet 2006)

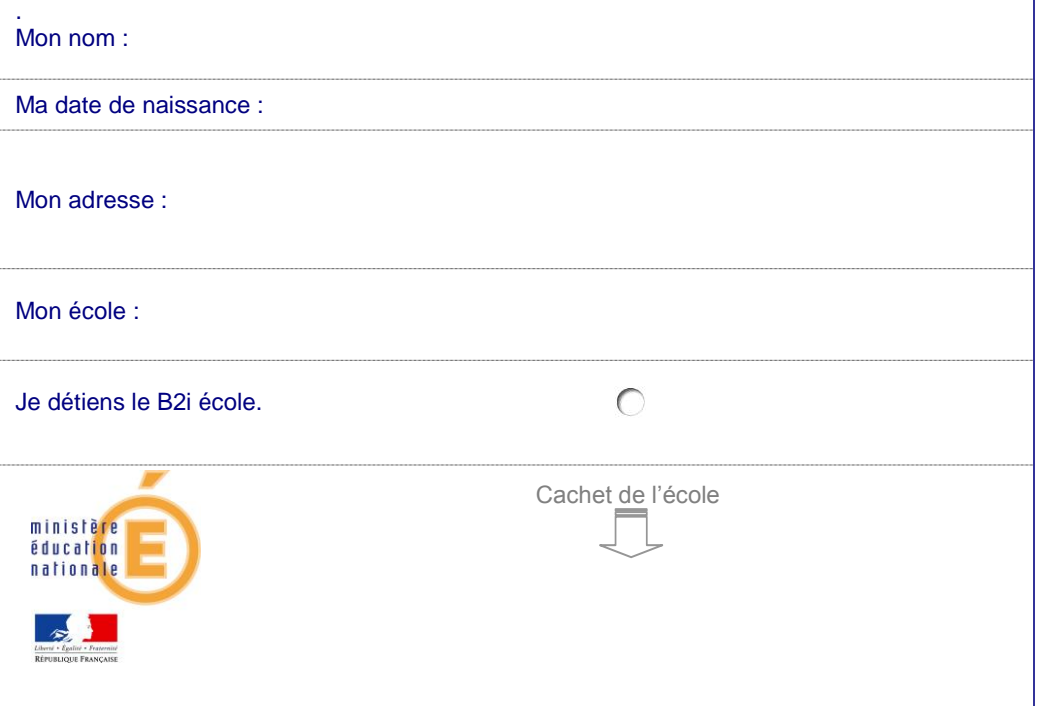

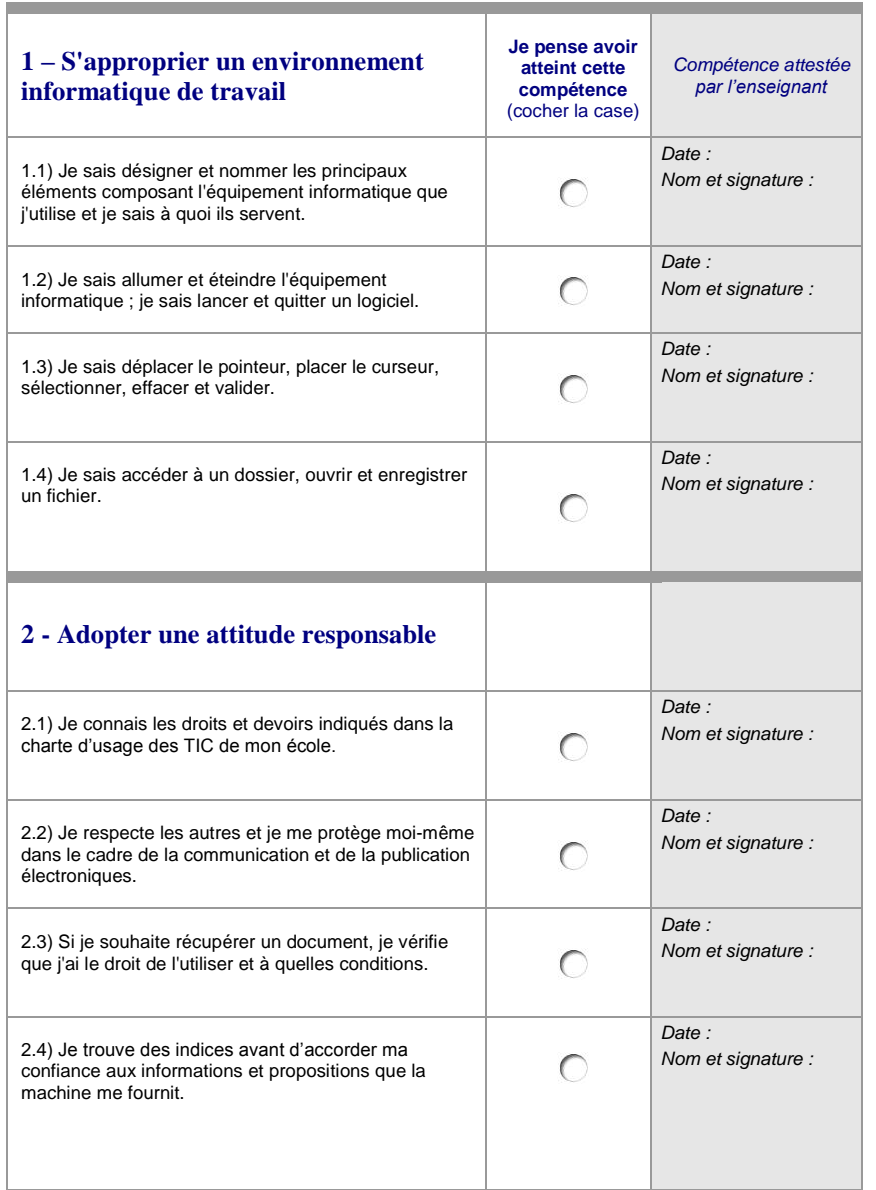

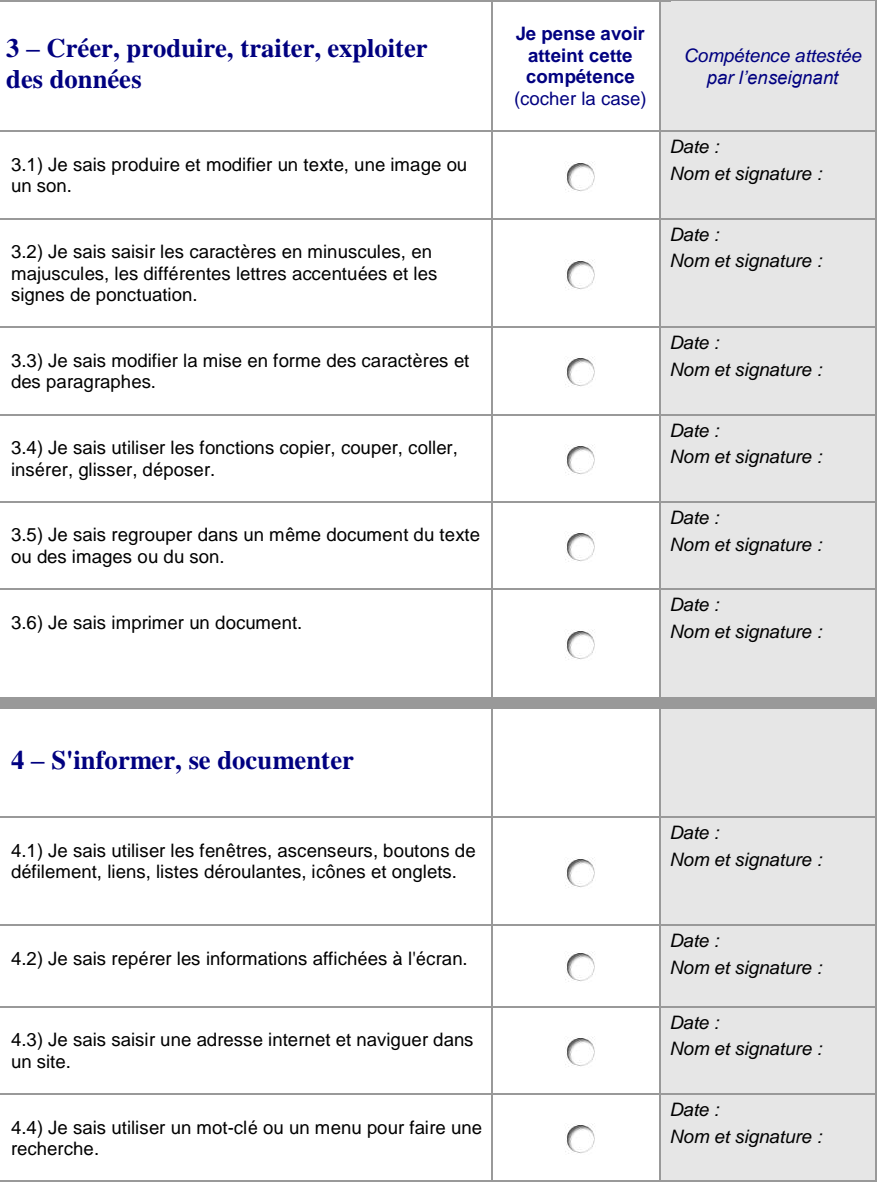